## Add a Grid to a Form

Last Modified on 08/16/2023 8:29 am EDT

Watch this video to learn how to add a grid to a form and how to add automatic calculations to the grid.

Your browser does not support HTML5 video.

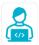

## Want to learn by doing?

Check out this hands-on exercise. Note that only internal users can access the link.